## マチコミ登録方法 Machikomi-mail Registration method

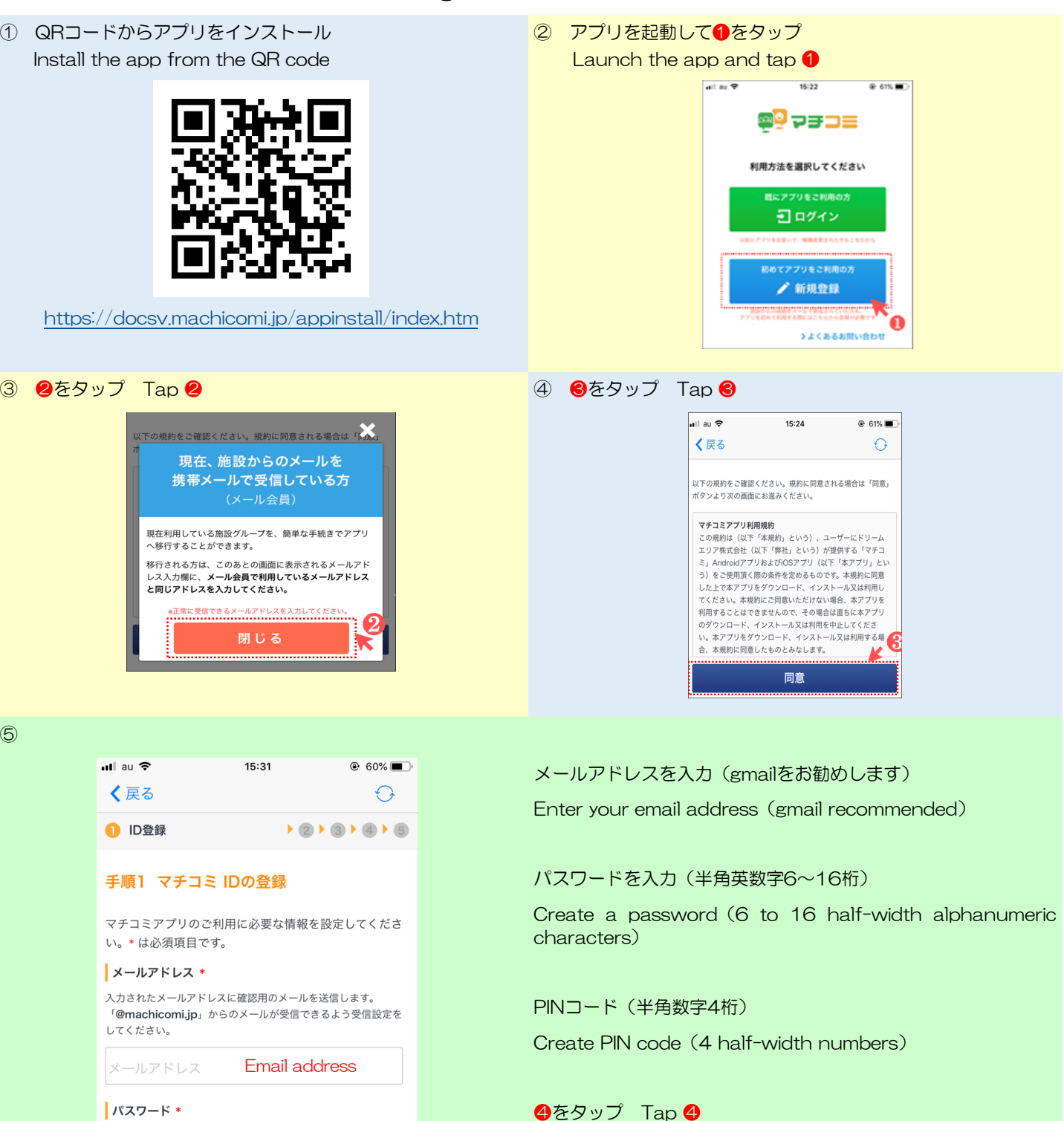

半角英数字6桁~16桁 Password おう一度入力して<Retenter Password | PINコード おすすめ設定 ・・・・<br>パスワードの再設定に必要な番号です。<br>この入力により、機種変更などでメールが届かない状態でも、パ スワードを再発行出来るようになります。 PIN code 半角数字4桁 Re-enter PIN code登録  $\star$ 0  $\bigoplus_{k\text{ times }k\in\mathbb{Z}}$ 

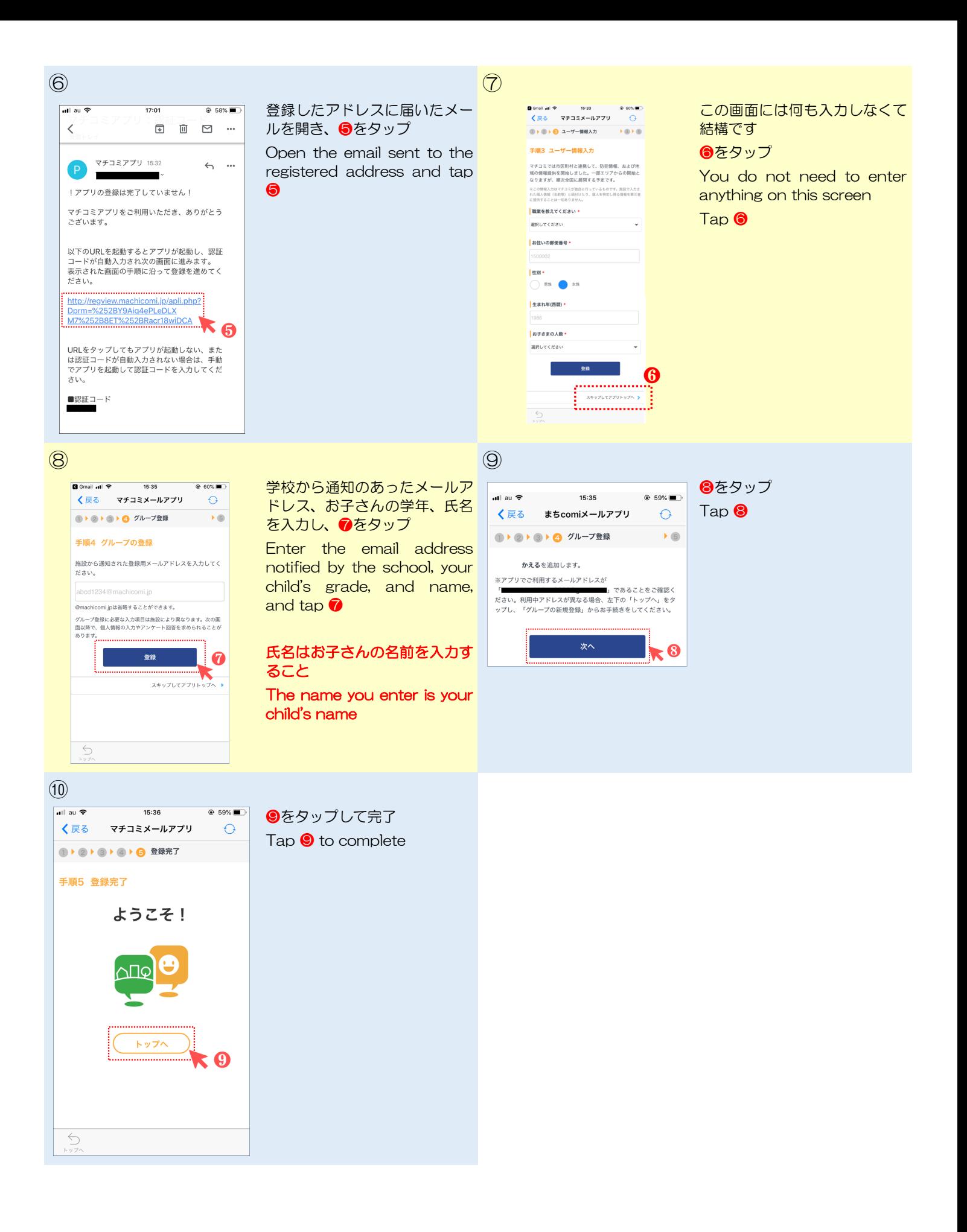